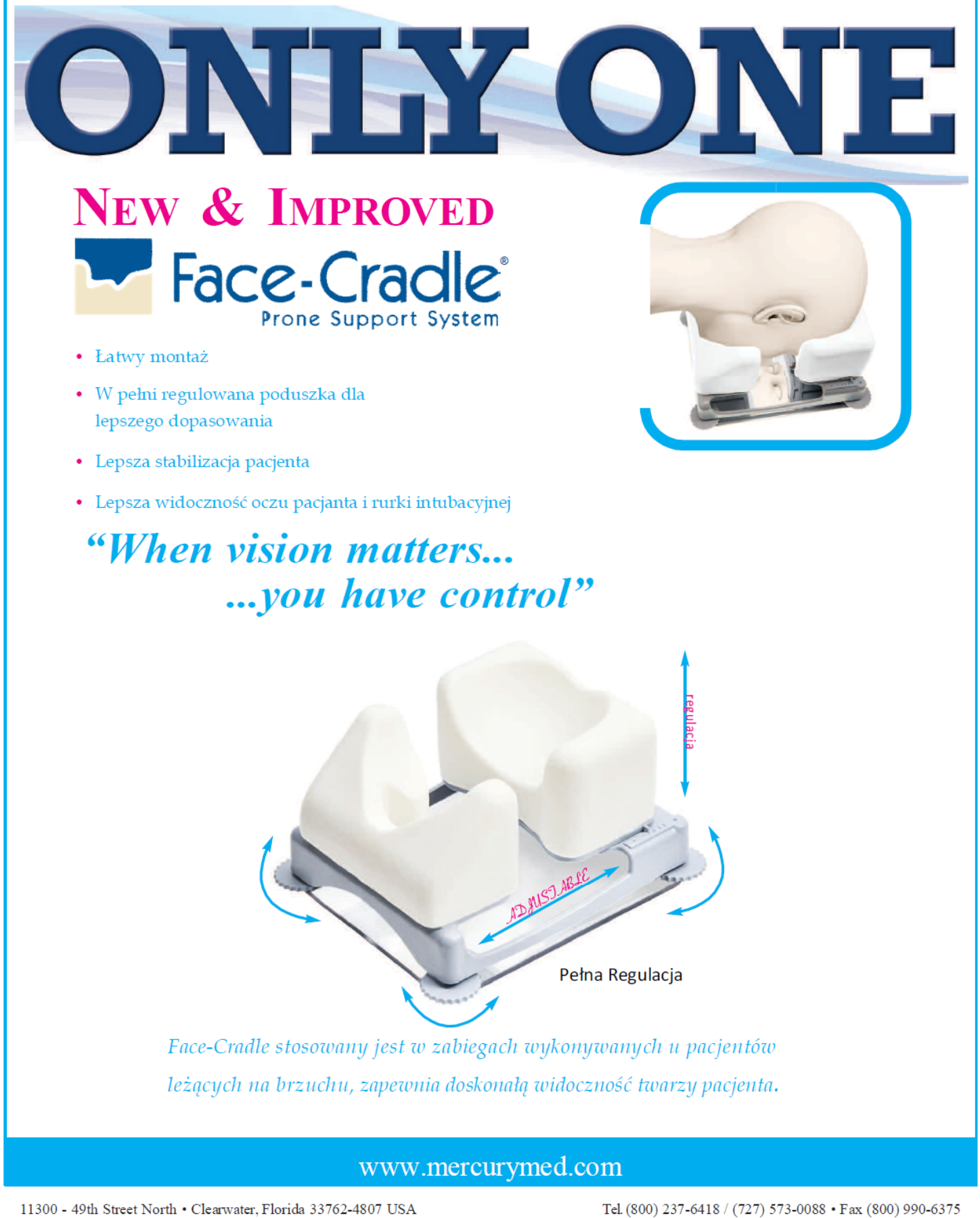

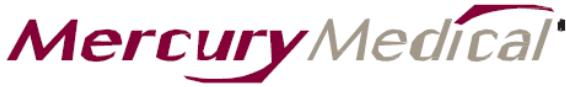

Your Need ... Our Innovation®

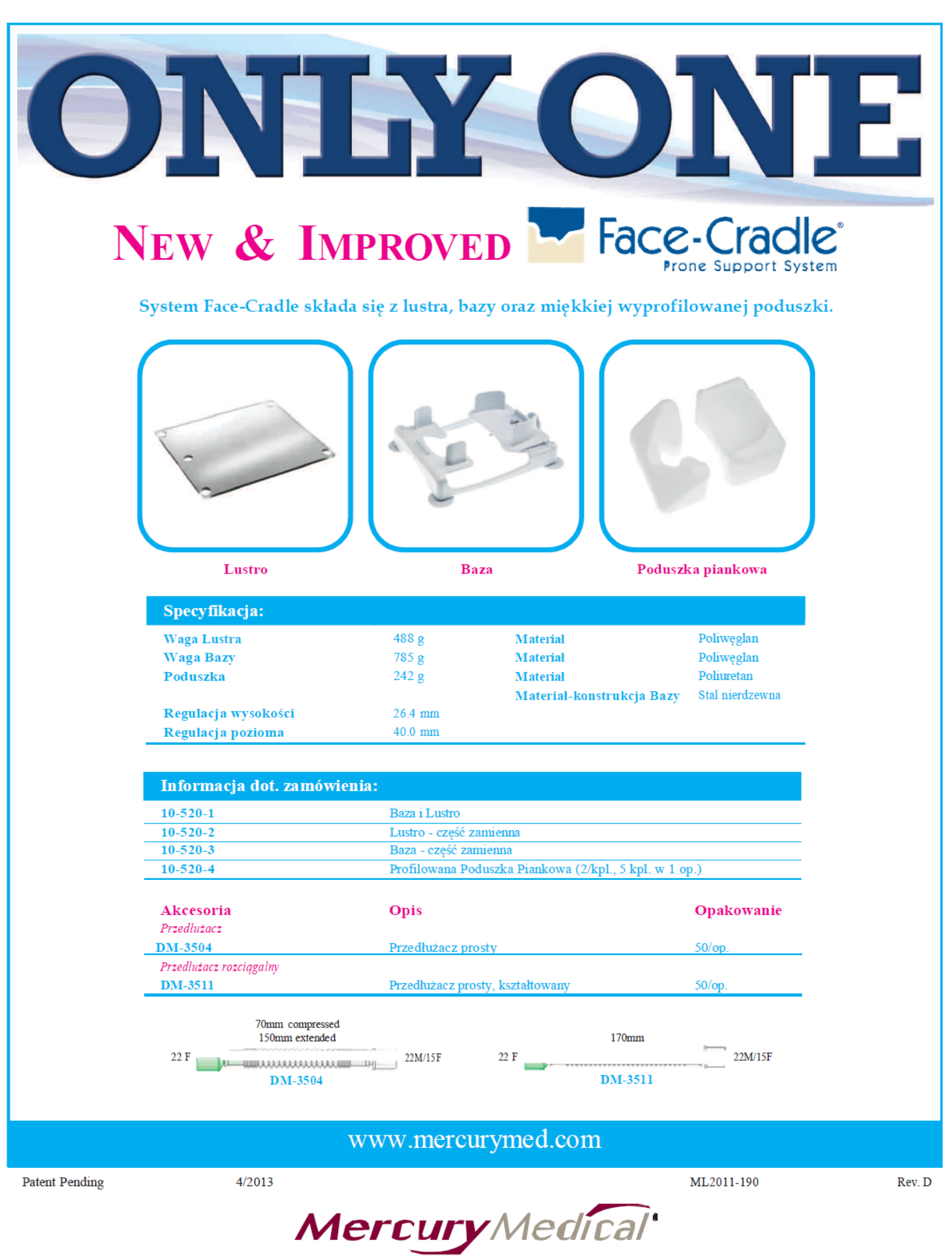

Your Need ... Our Innovation®